Applicare qui il codice a barre

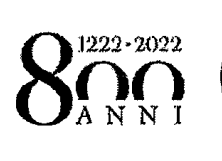

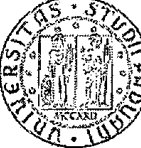

**UNIVERSITÀ DEGLI STUDI** DI PADOVA

### SELEZIONE PUBBLICA N. 2020N67, CON EVENTUALE PRESELEZIONE, PER ESAMI, PER L'ASSUNZIONE A TEMPO INDETERMINATO DI N. 5 PERSONE DI CATEGORIA C, POSIZIONE ECONOMICA C1, AREA AMMINISTRATIVA, A TEMPO PIENO, PRESSO L'UNIVERSITÀ DEGLI STUDI DI PADOVA - SUPPORTO ALLE ATTIVITA' CONTABILI DELLE STRUTTURE DI ATENEO.

### **PROVA SCRITTA N. 1**

### Domanda n. 1

L'art. 2 della Legge 240/2010 indica sei organi obbligatori da prevedere nello Statuto delle Università, tra cui: Rettore e Direttore Generale.

Il candidato illustri brevemente per ciascuno dei due organi: funzioni ed attribuzioni principali e durata del mandato. Il candidato indichi inoltre se si tratta di organi rappresentativi o meno.

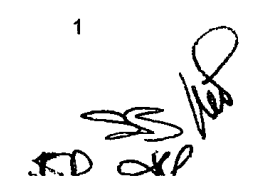

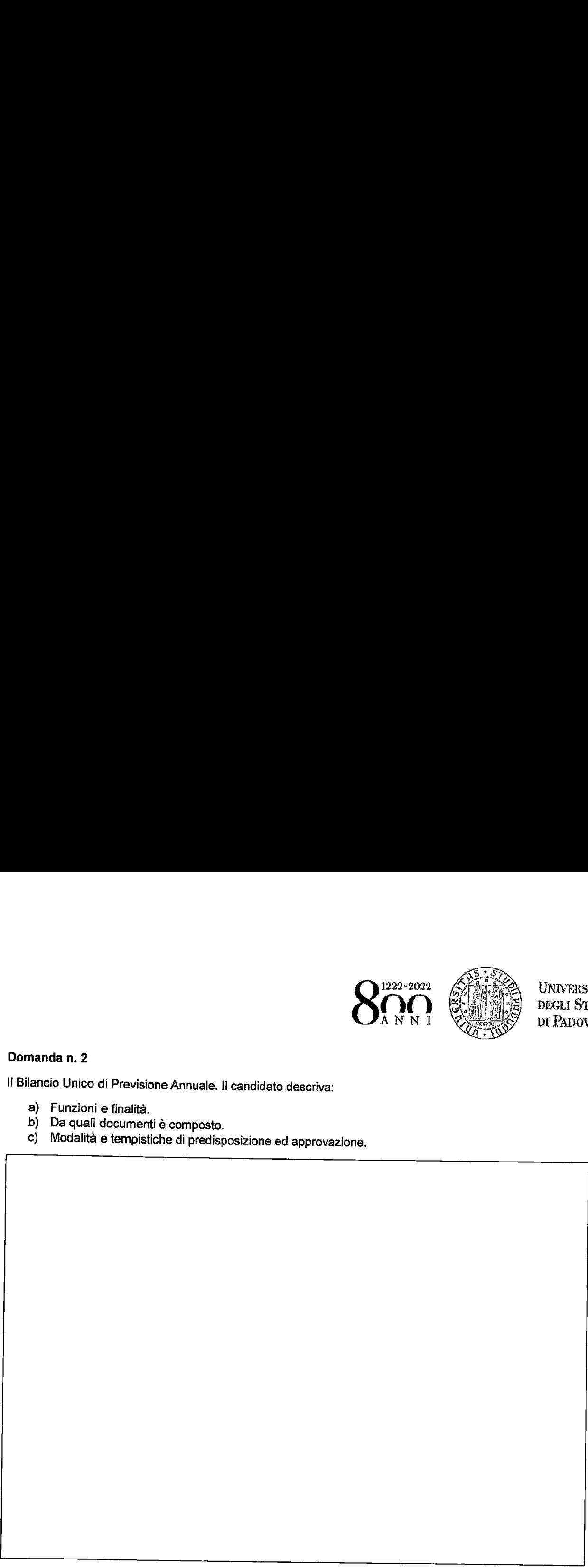

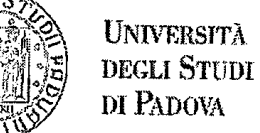

Domanda n. 2

Il Bilancio Unico di Previsione Annuale. Il candidato descriva:

- a) Funzioni e finalità.
- b) Da quali documenti è composto.
- c) Modalità e tempistiche di predisposizione ed approvazione.

### Domanda n. 3

L'Università di Padova ha stipulato un contratto attivo per svolgere una prestazione di analisi di laboratorio.<br>L'attività viene svolta in ambito commerciale a favore di un'impresa privata nazionale.<br>L'importo concordato p

Dopo il pagamento della prestazione da parte dell'impresa privata, quale documento dovrà essere trasmesso<br>al cliente? Attraverso quale sistema ed entro quanti giorni?<br>Si chiede di descrivere le scritture contabili in parti

L'Università di Padova effettua una analoga prestazione (analisi di laboratorio), per lo stesso importo, a favore<br>di un'altra Amministrazione Pubblica per cui la vendita avviene in regime di Split Payment.<br>Si chiede di des

- 
- 
- 

Si richiede, infine, di fornire una breve descrizione del concetto di Split Payment.

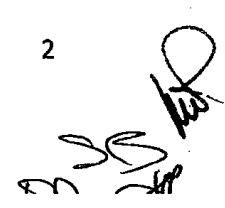

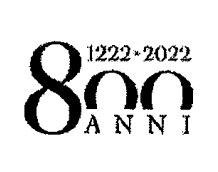

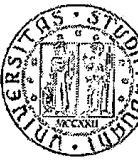

UNIVERSITÀ<br>DEGLI STUDI<br>DI PADOVA

2PS

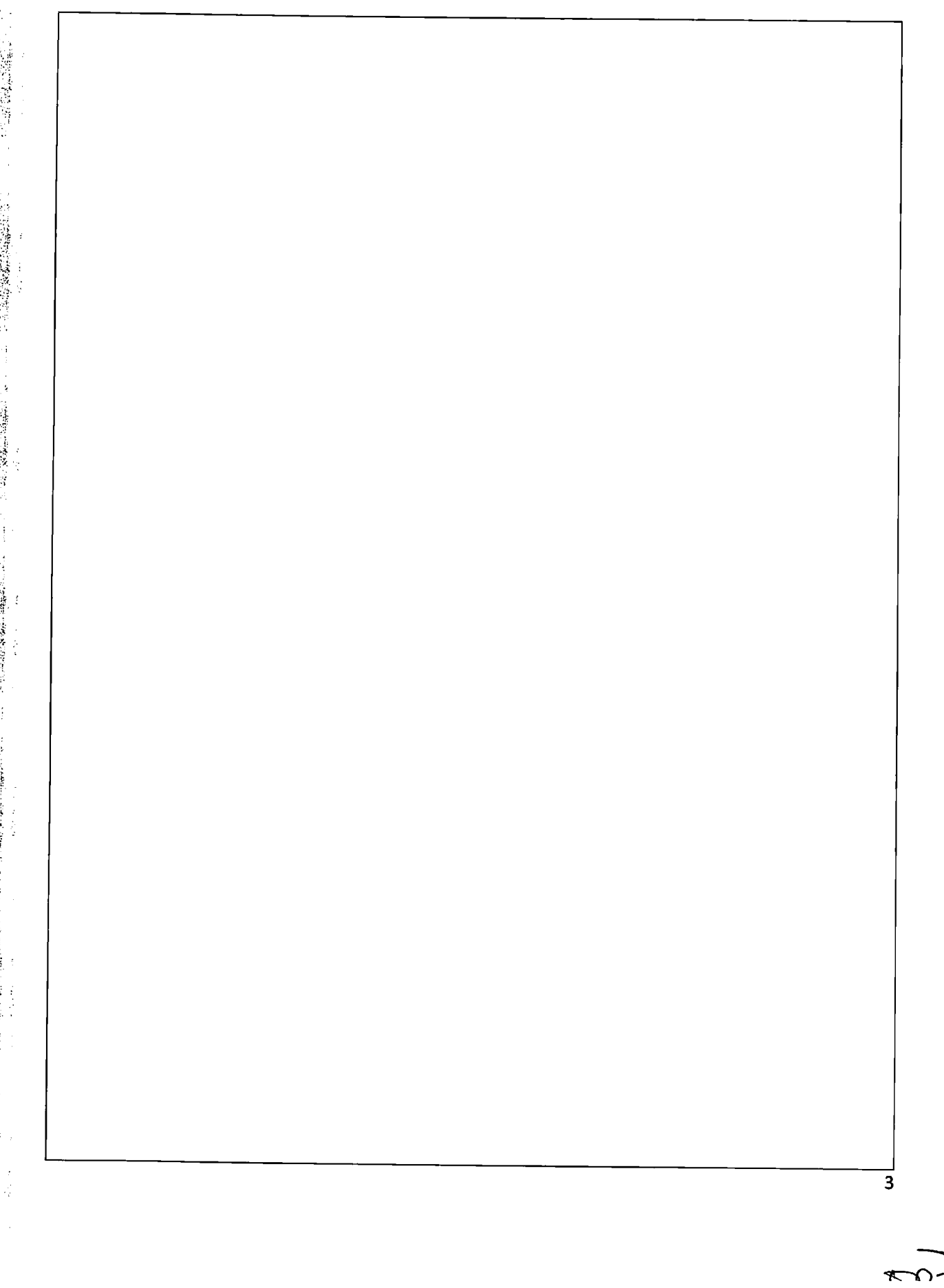

 $\mathbf{c}$  and

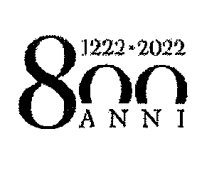

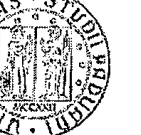

# **UNIVERSITÀ** DEGLI STUDI DI PADOVA

- 1) Un foglio elettronico ha:
	- a) un numero illimitato di righe e fisso di colonne
	- b) un numero fisso di righe e colonne
		- [:| c) un numero illimitato di righe e colonne
		- d) un numero fisso di righe ed illimitato di colonne
- 2) Per collegare i record di una tabella con quelli di un'altra, cosa devono avere in comune le tabelle?
	- a) Una maschera b) Un campo c) Un record
		- d) Il nome della tabella
- 3) Per spostare un file da una cartella all'altra: Da) Uso <sup>i</sup> comandi copia ed incolla

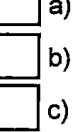

- **Dela**) Uso i comandi copia ed incolla<br>Dipippi Uso il comando invia alla cartella
- b) Uso il comando invia alla cartell<br>C) Uso i comandi sposta ed incolla
	-
	- c) Uso i comandi sposta ed incolla<br>d) Uso i comandi taglia ed incolla
- 4) Per scrivere il nome dell'autore su ogni pagina di un documento creato con Microsoft Excel. è possibile usare l'opzione:

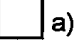

- a) Anteprima di pagina
- b) Zoom

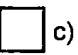

- c) Intestazione e piè di pagina
- d) Formattazione celle
- 5) Nel software Word, mediante il comando "Imposta pagina" è possibile:
	-
- a) Avviare il controllo ortografico di un documento aperto

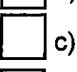

- b) Modificare i margini di un documento
- [:| c) Recuperare Ia versione precedente di un documento
- d) Iniziare la stampa unione

NB40

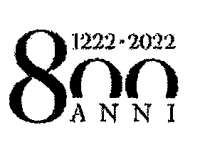

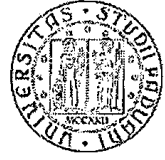

UNIVERSITÀ<br>DEGLI STUDI<br>DI PADOVA

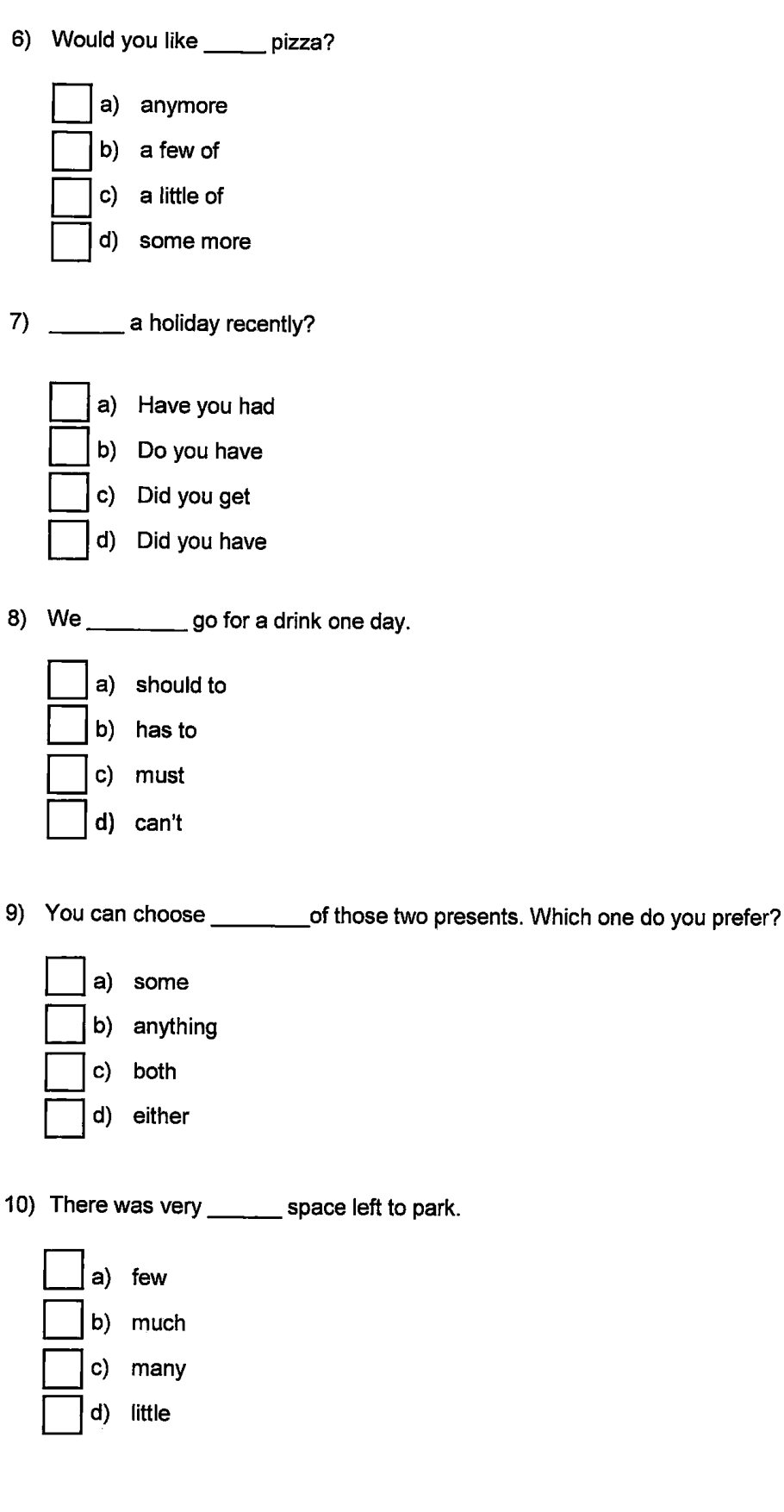

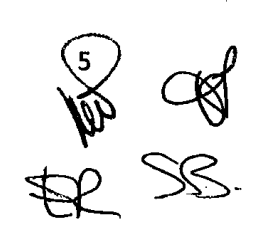

Applicare qui il codice a barre Applicare qui il codice a barre

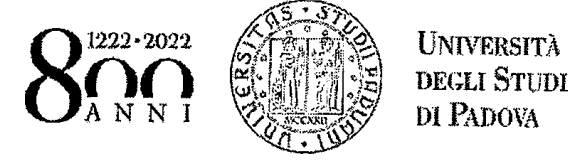

# SELEZIONE PUBBLICA N. 2020N67, CON EVENTUALE PRESELEZIONE, PER ESAMI, PER<br>L'ASSUNZIONE A TEMPO INDETERMINATO DI N. 5 PERSONE DI CATEGORIA C, POSIZIONE<br>ECONOMICA C1, AREA AMMINISTRATIVA, A TEMPO PIENO, PRESSO L'UNIVERSITÀ D SELEZIONE PUBBLICA N. 2020N67, CON EVENTUALE PRESELEZIONE, PER ESAMI, PERENTUALE PRESELEZIONE, PER ESAMI, PERENTUALE PRESELEZIONE, PER ESAMI, PERENTUALE PRESELEZIONE, PER ESAMI, PERENTUALE PRESELEZIONE, PER ESAMI, PERENTU When got receive a between the state of the state of the state of the state of the state of the state of the state of the state of the state of the state of the state of the state of the state of the state of the state of

### PROVA SCRITTA N. <sup>2</sup>

# Domanda n. <sup>1</sup>

L'art. <sup>2</sup> della Legge 240/2010 indica sei organi obbligatori da prevedere nello Statuto delle Università, tra cui: Consiglio di Amministrazione <sup>e</sup> Revisori dei Conti.

Il candidato illustri brevemente per ciascuno dei due organi: funzioni ed attribuzioni principali <sup>e</sup> durata del mandato. || candidato inoltre indichi se si tratta di organi rappresentativi <sup>o</sup> meno.

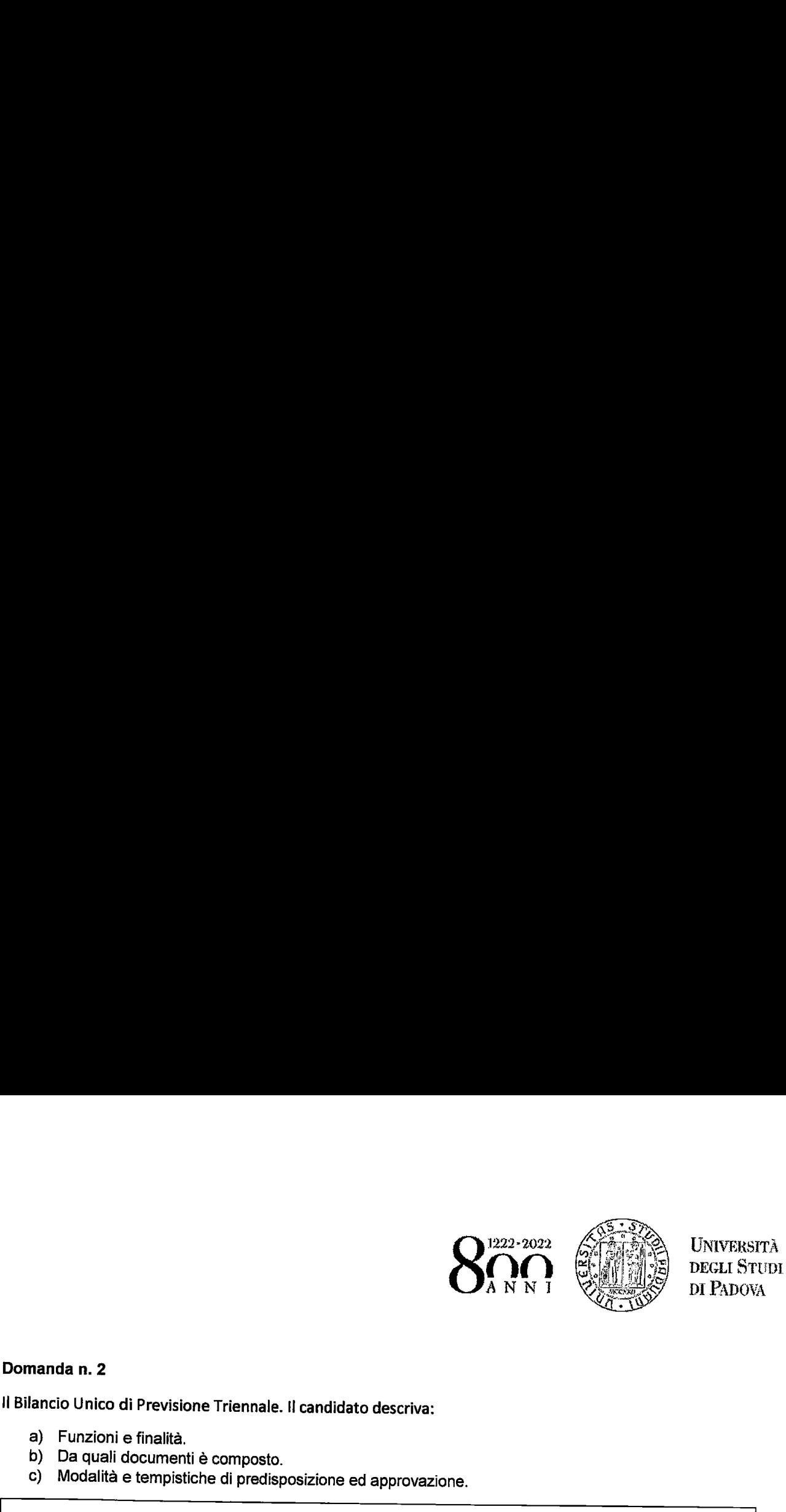

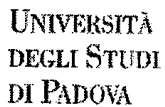

### Domanda n. 2

Il Bilancio Unico di Previsione Triennale. Il candidato descriva:

- a) Funzioni e finalità.
- b) Da quali documenti è composto.
- c) Modalità e tempistiche di predisposizione ed approvazione.

# Domanda n. 3

L' Università di Padova soggetta a Split Payment provvede, in attività istituzionale, all'acquisto il 1 gennaio 2021 di un'attrezzatura scientifica di importo pari a 244.000 euro (IVA al 22% inclusa), con aliquota di ammor

Si chiede di descrivere le scritture contabili in partita doppia relative a:

- 1) acquisto dell'attrezzatura;
- 2) pagamento della fattura;
- 3) scritture di chiusura relativa all'ammortamento indicando se sono coinvolti il Conto Economico e/o Io Stato Patrimoniale.

- Si richiede inoltre:<br>1) di indicare quale valore iniziale del bene sarà iscritto nel patrimonio dell'Università;
	- quisto fosse 1) di indicare quale valore iniziale del bene sarà iscritto nel patrimonio dell'Università;<br>2) quale sarebbe stato il valore iniziale del bene iscritto a patrimonio se l'acquisto fosse avvenuto in<br>attività commerciale;
	- 3) di fornire una breve descrizione del concetto di Split Payment. \_…

 $\langle \cdot \rangle$ w» %? :@…ÉKÈ

 $\mathbf{r}$ 

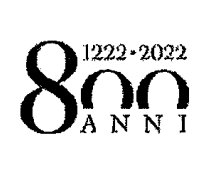

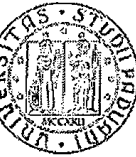

**UNIVERSITÀ<br>DEGLI STUDI<br>DI PADOVA** 

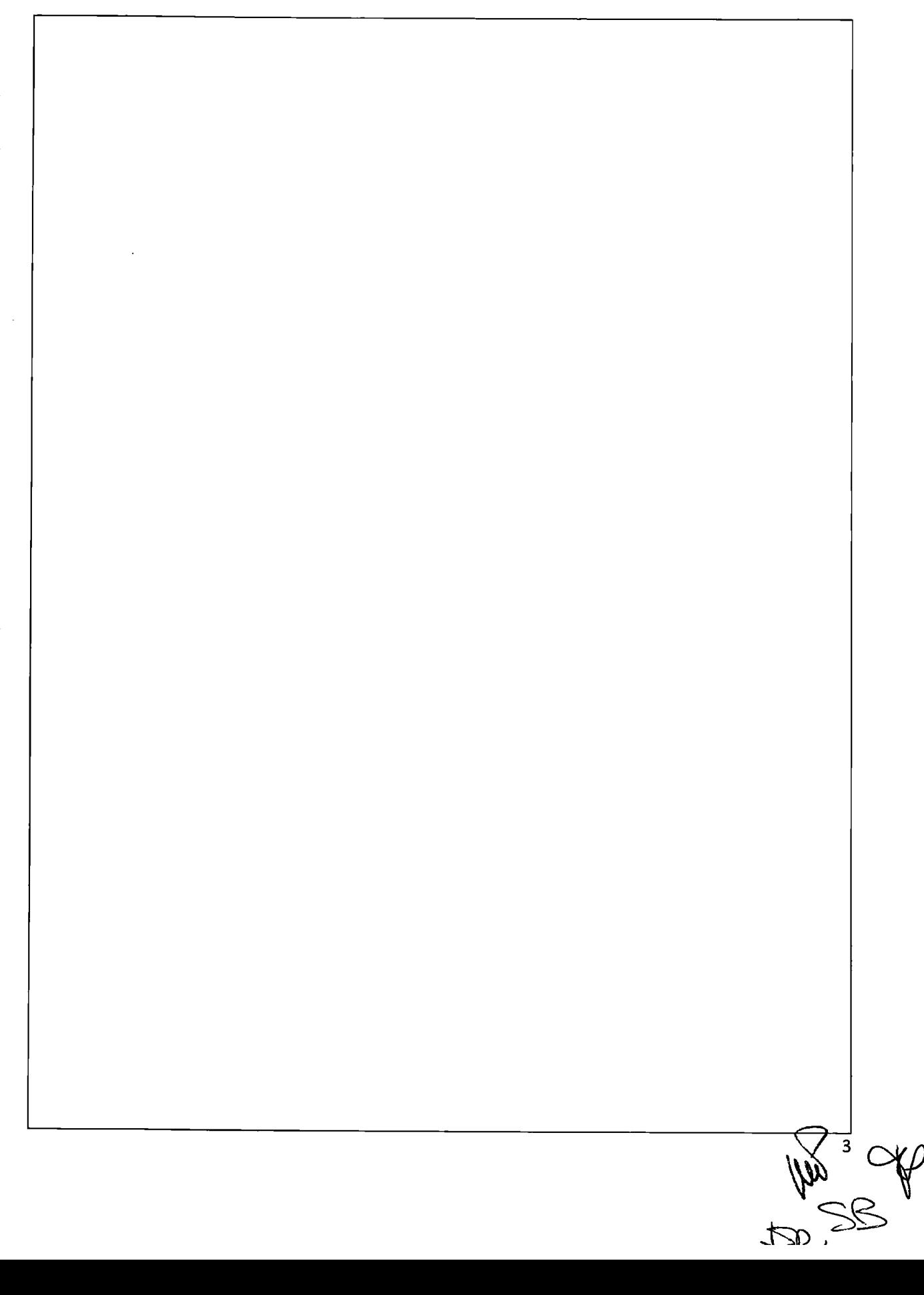

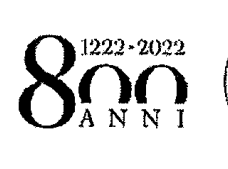

**Università**<br>degli Studi DI PADOVA

- 1) Nel software Microsoft Office Excel. cos'è possibile fare selezionando il comando "Formato celle"?
	- a) Inviare il testo di una cella a capo adattandolo alla larghezza della cella
	- b) Inserire una funzione
	- c) Cancellare il contenuto della cella
	- [:] d) Inserire una formula nella cella

# 2) Una tabella:

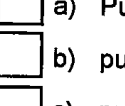

- a) Può essere inserita in un documento Word ma non in una diapositiva di PowerPoint
- b) può essere inserita in una diapositiva di PowerPoint ma non in un documento Word
- c) può essere inserita sia in documento Word che in una diapositiva PowerPoint
- d) nessuna delle risposte precedenti

# 3) Che cos'è un'interlinea?

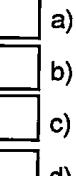

- a) Lo spazio che intercorre tra due righe di testo
- b) una particolare sottolineatura del carattere
- [| c) la funzione che permette di barrare una stringa di testo
- d) lo spazio lasciato libero sul margine destro del foglio

# 4) Che cos'è una chiave primaria?

- a) Il nome della prima tabella di un database
	- b) Il primo campo di un record

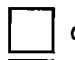

- 
- c) Il primo record della prima tabella
- d) Un codice che identifica in modo univoco ogni record della tabella
- 5) Tra le molteplici funzioni di Microsoft Office Excel è possibile:
	- a) Comprimere un file con estensione .rar
	- b) Restituire un valore massimo di un insieme di valori
	- c) Inviare una email
	- d) Effettuare esclusivamente dei grafici a torta

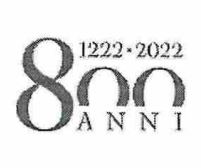

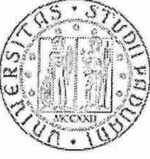

UNIVERSITÀ DEGLI STUDI. DI PADOVA

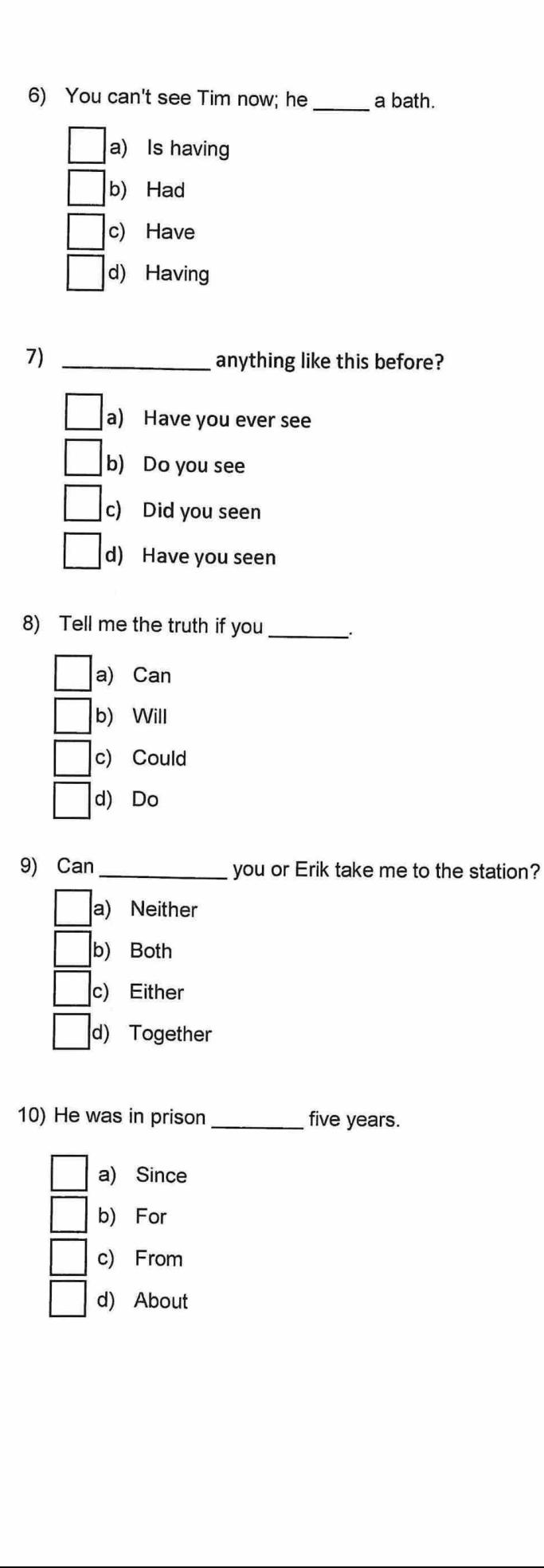

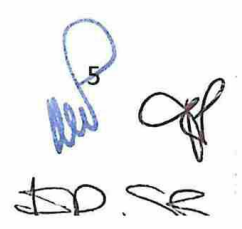

a anticare qui il codice a barre

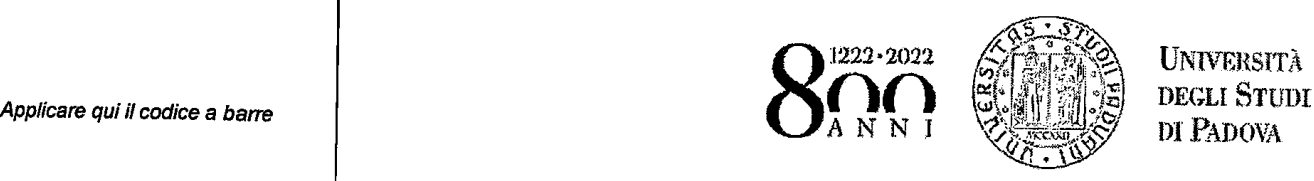

清<br>· 新

# SELEZIONE PUBBLICA N. 2020N67, CON EVENTUALE PRESELEZIONE, PER ESAMI, PER<br>L'ASSUNZIONE A TEMPO INDETERMINATO DI N. 5 PERSONE DI CATEGORIA C, POSIZIONE<br>ECONOMICA C1, AREA AMMINISTRATIVA, A TEMPO PIENO, PRESSO L'UNIVERSITÀ D Sicare qui il codice a barre<br>
Sicare qui il codice a barre<br>
SELEZIONE PUBBLICA N. 2020NR7, CON EVENTUALE PRESELEZIONE, PER ESAMI, PER<br>
SELEZIONE PUBBLICA N. 2020NR7, CON EVENTUALE PRESELEZIONE, PER ESAMI, PER<br>
L'ASSUNXION SELEZIONE PUBBLICA N. 2020N67, CON EVERTUAL PRESELEZIONE, PER ESAMI, PEGAN DOLLAR<br>SELEZIONE PUBBLICA N. 2020N67, CON EVERTUAL PRESELEZIONE, PER ESAMI, PEGAN DOLLAR<br>L'ASSIMUADONE A TEMPO INDETENTIVA A TEMPO PIENO, PRESSO L

# PROVA SCRITTA N. <sup>3</sup>

# Domanda n. <sup>1</sup>

L'art. <sup>2</sup> della Legge 240/2010 indica sei organi obbligatori da prevedere nello Statuto delle Università. tra cui: Senato Accademico <sup>e</sup> Nucleo di Valutazione.

Il candidato illustri brevemente per ciascuno dei due organi: funzioni ed attribuzioni principali <sup>e</sup> durata del mandato. Il candidato inoltre indichi se si tratta di organi rappresentativi <sup>o</sup> meno.

)<br>J

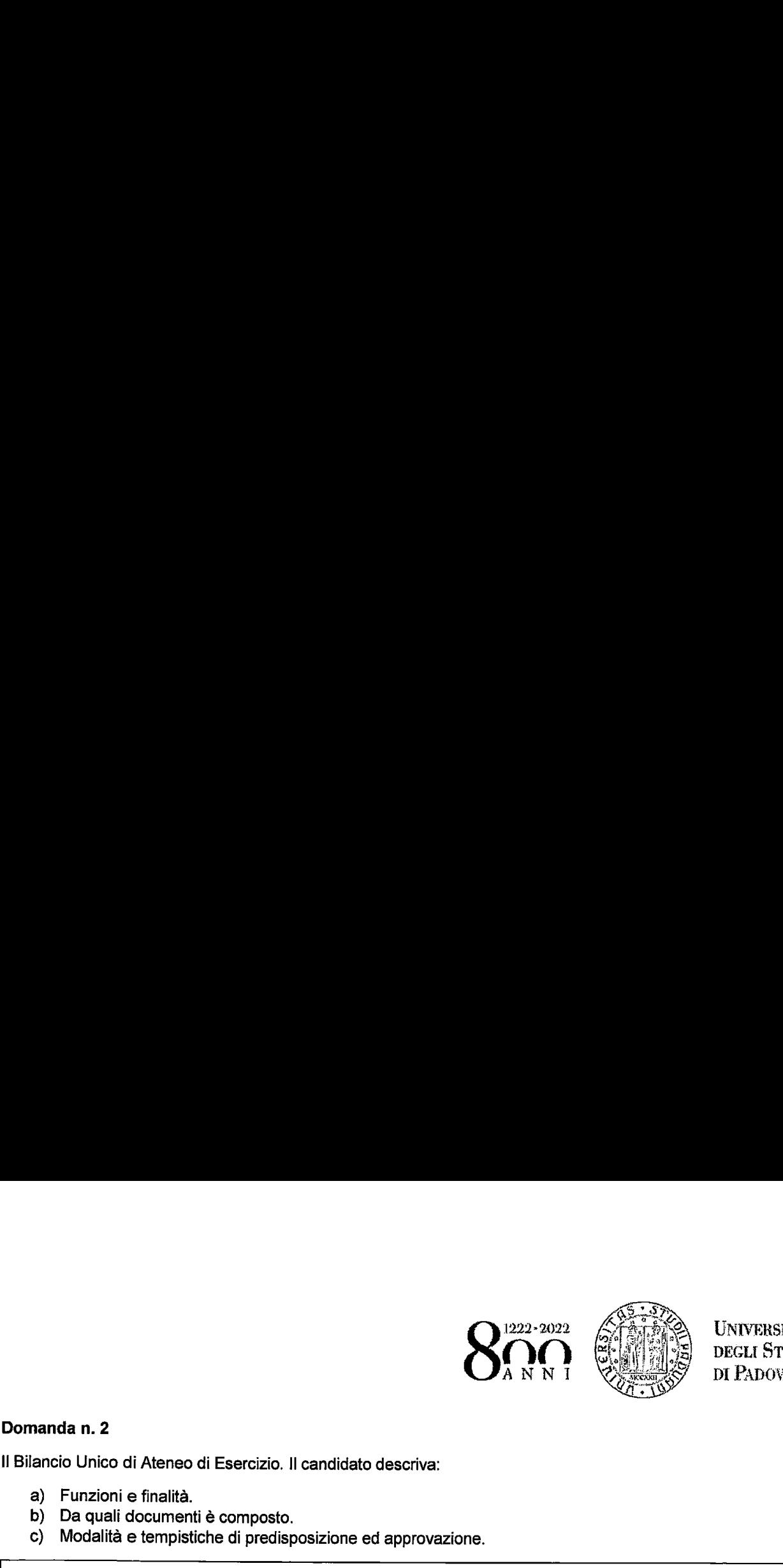

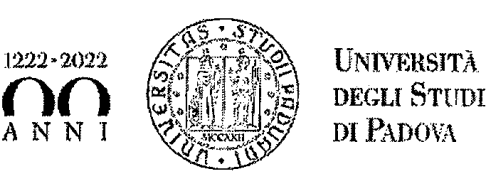

**DEGLI STUDI<br>DI PADOVA** 

# Domanda n. 2

II Bilancio Unico di Ateneo di Esercizio. II candidato descriva:

- a) Funzioni e finalità.
- b) Da quali documenti è composto.
- c) Modalità e tempistiche di predisposizione ed approvazione.

### Domanda n. 3

L' Università di Padova soggetta a Split Payment prowede, in attività istituzionale, all'acquisto da un fornitore nazionale di una licenza Software annuale del valore di 12.200 euro (IVA al 22% inclusa) che utilizza dal 1/05/2021 fino al 30/04/2022. ll pagamento awiene al momento dell'acquisto e l'Università riceve la fattura elettronica il <sup>1</sup> maggio 2021.

Si chiede di descrivere le scritture contabili in partita doppia relative a:

- 1) acquisto del servizio;
- 2) pagamento della fattura;

3) scritture di chiusura relative alla rilevazione del rateo o risconto (attivo o passivo).

Si richiede inoltre:

- 1) al mouvare la necessite<br>attivo/passivo;<br>2) di fornire una sintetica de 3)<br>3) di fornire una breve des 1) di motivare Ia necessità della scrittura da registrare a fine anno: rateo attivo/passivo o risconto attivo/passivo; chiede inoltre:<br>3) di motivare la necessità della scrittura da registrare a fine anno: rateo attivo/passivo o risconto<br>3) di fornire una sintetica definizione del concetto di rateo o risconto;<br>3) di fornire una breve descr
	- 2) di fornire una sintetica definizione del concetto di rateo o risconto;
	-

and the contract of the contract of the contract of the contract of the contract of the contract of the contract of

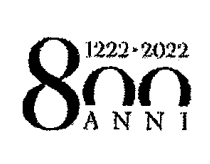

Ŗ

Ĩ,

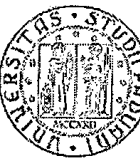

UNIVERSITÀ<br>DEGLI STUDI<br>DI PADOVA

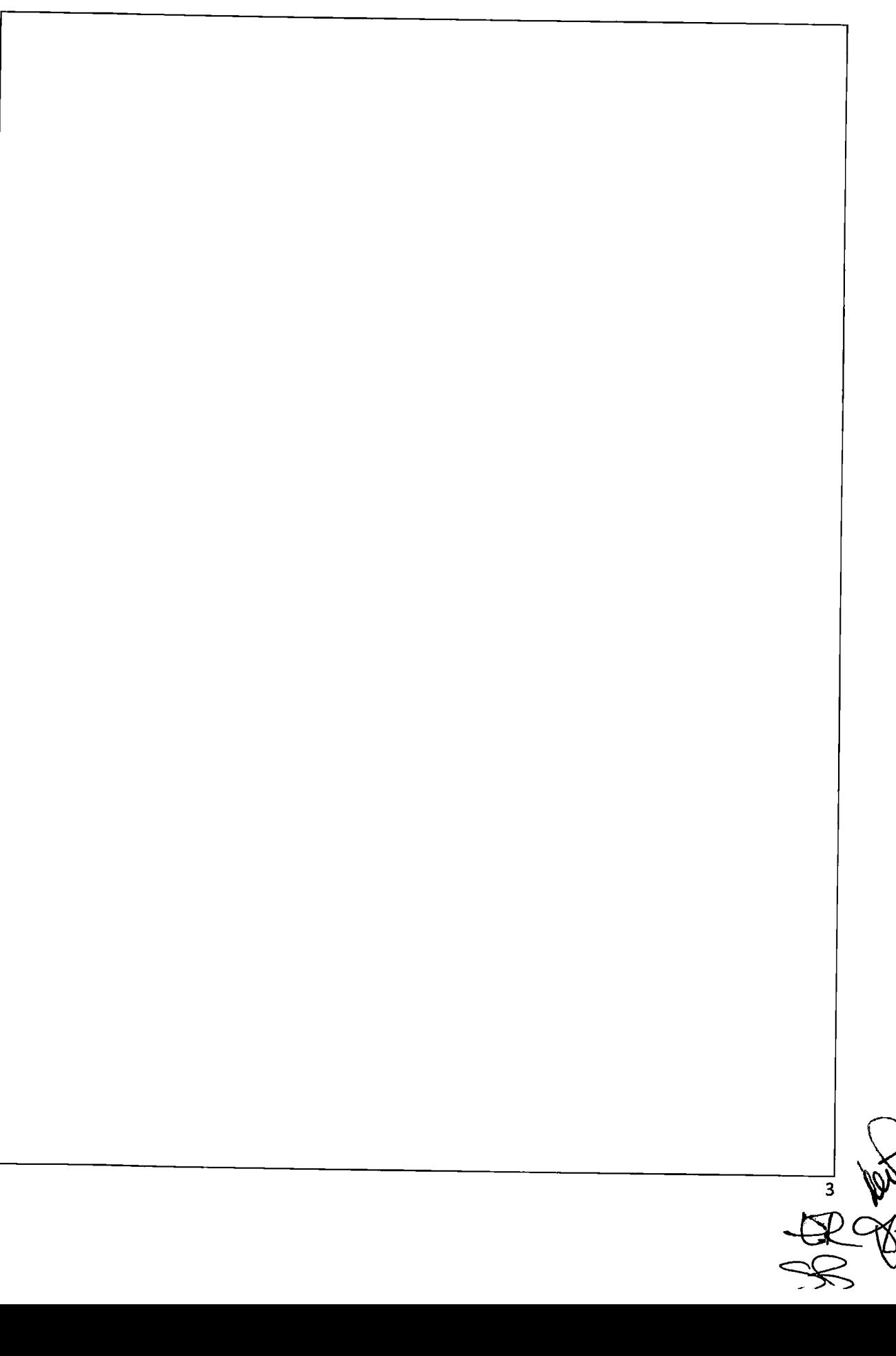

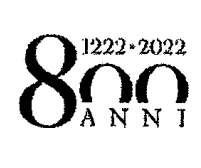

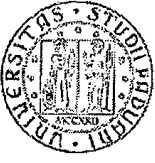

**UNIVERSITÀ** DEGLI STUDI DI PADOVA

- 1) In Microsoft Excel, come si scrive il riferimento assoluto alla cella A1?
	- a) Scrivendo \$A\$1
	- b) Scrivendo \$A1\$
	- c) Scrivendo \$A11\$
	- $\mathsf{d}$ Scrivendo A\$1\$
- 2) Utilizzando Word, per mandare a capo un testo, è necessario premere:

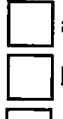

- a) Il tasto "Esc" b) Il tasto "Alt"
- $c)$ Il tasto "Canc"
- d) Il tasto "Invio"
- 3) Una stringa è:
	- - a) Una password
		- b) Una sequenza di numeri casuali
		- c) Una serie di funzioni
		- $\mathsf{d}$ Una sequenza di caratteri alfanumerici
- 4) Come è strutturata una tabella di un database?
	- a) In gruppi
	- b) In cartelle
	- $\mathbf{c}$ In record
	- $\mathsf{d}$ In celle
- 5) Che cosa visualizza la barra della formula in Excel?
	- a) Il contenuto della cella attiva
	- b) L'elenco delle funzioni
	- c) Lo stato dell'area di lavoro
	- d) Il riferimento della cella attiva

 $rac{4}{\epsilon}$ 

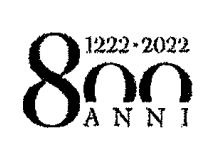

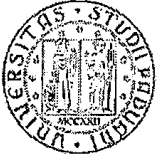

**UNIVERSITÀ** DEGLI STUDI DI PADOVA

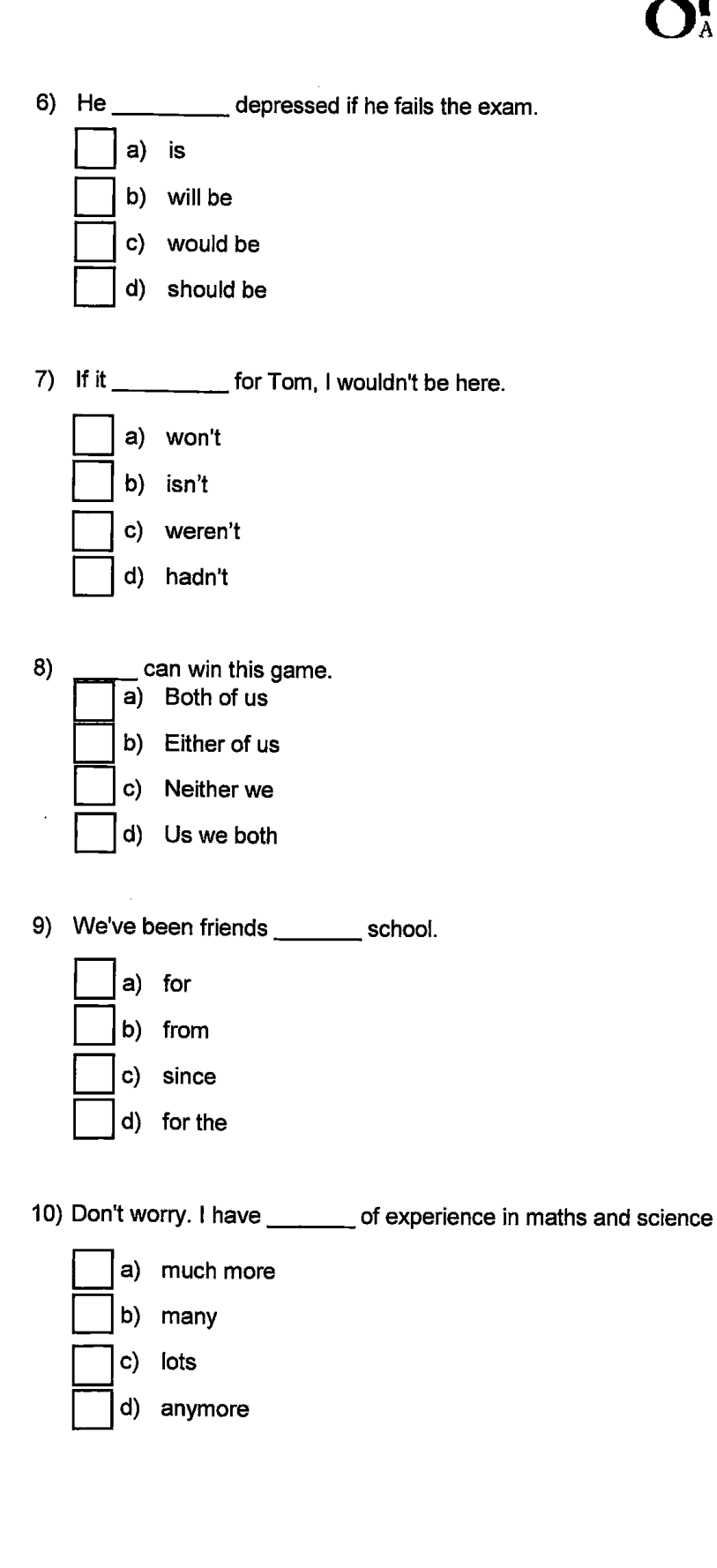